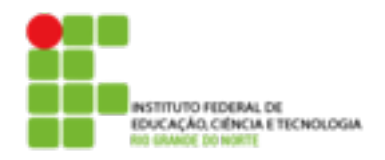

## **DIRETORIA ACADÊMICA DE EDUCAÇÃO E TECNOLOGIA COORDENAÇÃO DOS CURSOS DA ÁREA DE INFORMÁTICA**

## **Exercício de Introdução a Sistemas Abertos**

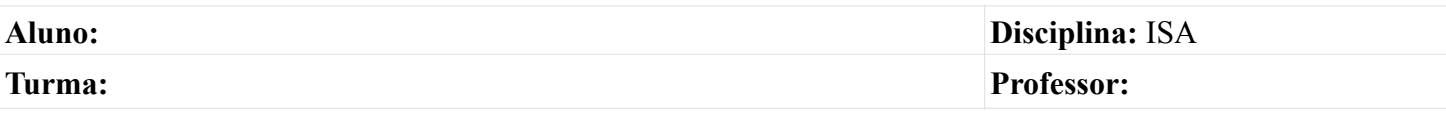

- 1. O que é o kernel do linux? Cite 2 de suas funções.
- 2. Um usuário acessou um sistema linux com o login *root*, em seguida ele entrou no diretório */home/teste/*, através do comando *cd /home/teste/*. Quais serão, respectivamente, os diretórios HOME e ~ deste usuário?
- 3. Marque a opção que exemplifica um arquivo oculto em sistemas linux.
- ( ) .arquivo
- $($ ) arquivo~
- $( )$  arquivo
- $($ ) ~arquivo
- ( ) arquivo.h
- 4. Um usuário precisa saber quanto de espaço um determinado disco rígido está ocupando. Para obter esta informação o usuário pode utilizar o seguinte comando:
- $()$  wc
- $()$  du
- $() df$
- ( ) size
- $()$  sort
- 5. Informe qual a função de cada um dos seguintes comandos:
	- a) free
	- b) date
	- c) grep
	- d) ps
- 6. Explique a diferença entre os comandos ctrl+c e ctrl+z.